## SAP ABAP table /RPM/TS\_FIN\_GROUPS\_T {Financial Groups text}

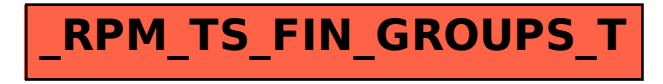